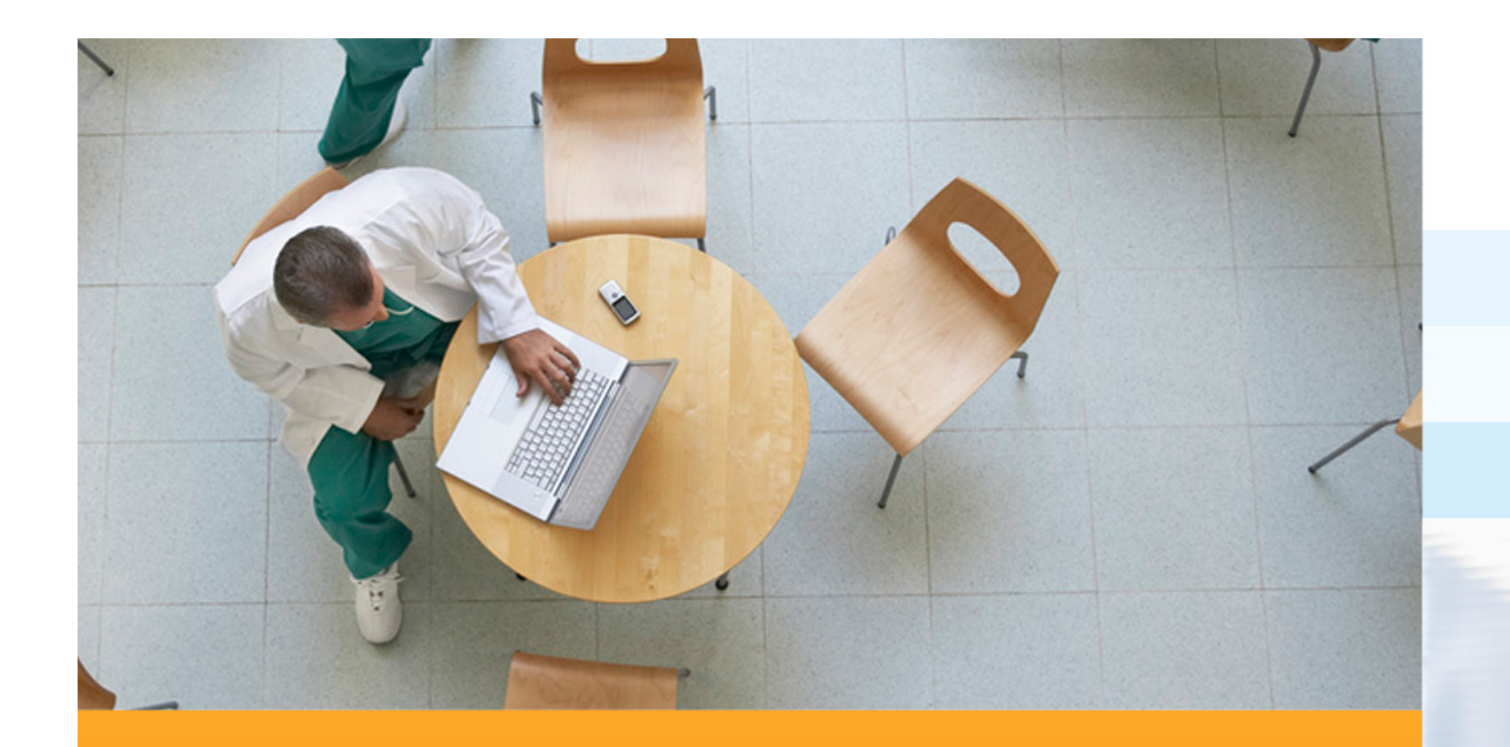

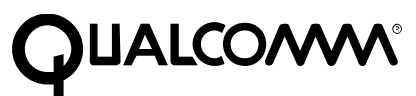

#### Coding in IndustryDavid Berry

Director of Engineering

Qualcomm Cambridge Ltd

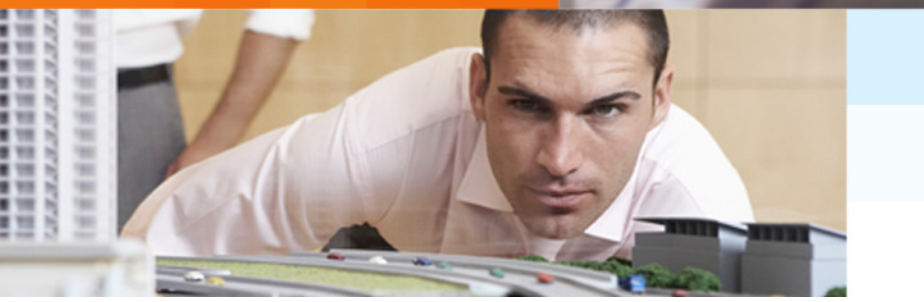

## Agenda

- Potted history
- **Basic Tools of the Trade**
- **Test Driven Development**
- Code Quality
- Performance
- Open Source

## Potted History

- PhD, Heriot-Watt University
	- **Example 2 Figure 1 Programming in C, Unix V7**
- Sun Microsystems Staff Engineer
	- Programming in C and C++
- Harlequin (Cambridge) Group Manager
	- C, C++, PostScript, PDF
- Qualcomm (aqcuired Trigenix) Director of Eng
	- C++, Python, Java

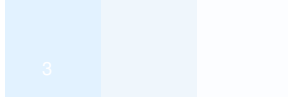

# **TOOLS OF THE TRADE**

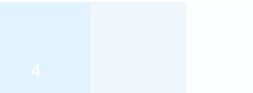

## Source Code Control

- **Allows multiple developers to work in parallel**
- **Traceability provides a history of changes and why,** when things change
- Must be able to re-build releases from scratch
	- **Consideration of branches, labels**
- **Examples** 
	- CVS, SVN
		- Google Code uses SVN
		- SourceForge recommends SVN with legacy products on CVS
	- **Perforce**
	- ClearCase

#### Source Code Control - Branches

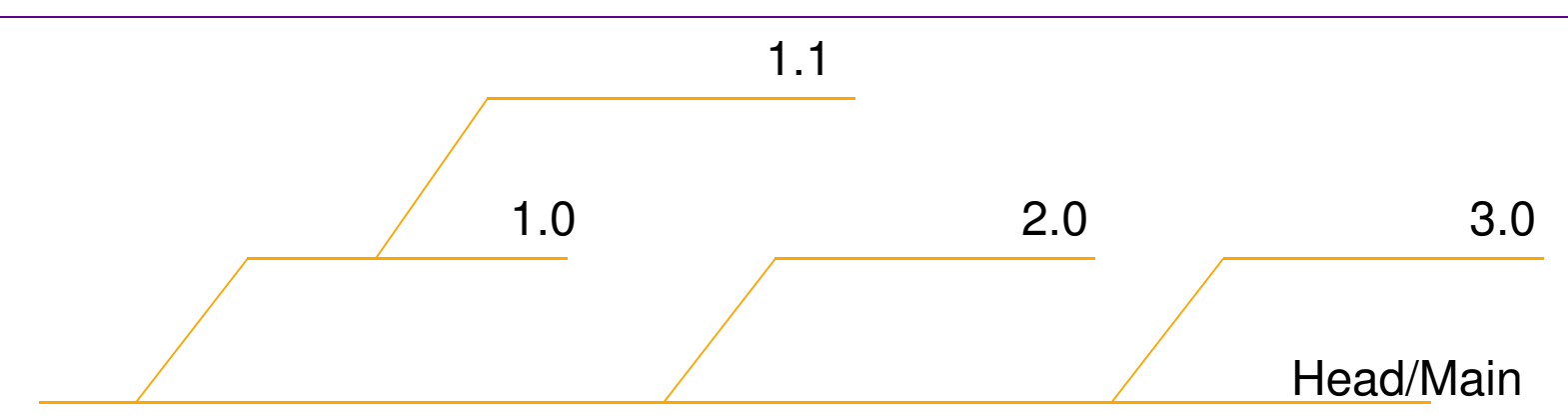

- $\mathcal{L}_{\mathcal{A}}$  Check in multiple file changes in one go
	- Makes it easier to merge sets of files
- $\mathcal{L}_{\mathcal{A}}$ Branches provide a means to develop different product code lines
- $\mathcal{L}_{\mathcal{A}}$  Protects released versions, allows you to re-build them from scratch needed for maintenance
- $\mathcal{L}_{\mathcal{A}}$  Requires developers to know how to merge code
	- **Takes practice and skill to deal with conflicts**
	- **Tools from the source code control help**
- $\mathcal{L}_{\mathcal{A}}$  Needs a house policy on which direction to merge from
	- Head or branch first

### Single File Branch Example

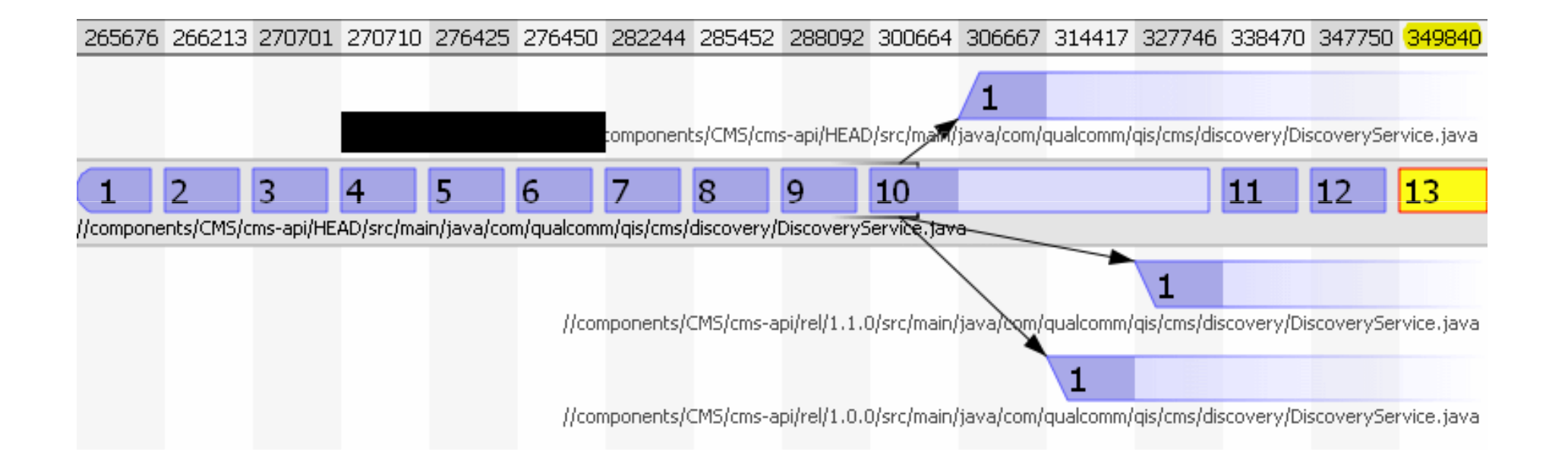

## Writing Code - IDEs

Essential tools to make development tasks easier

#### **Examples**

- Eclipse
- **NetBeans**
- Visual Studio
- SunStudio (C, C++, Fortran)
- Emacs, vi  $\odot$ 
	- Gdb
	- dbx

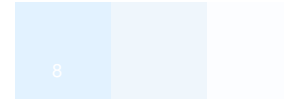

## Writing Code – Build Tools

- **Make**
- **Make alternatives** 
	- Jam
	- Cook
- **Home Grown**
- Ant
- **Maven**
- **Preference is to have command line driven** 
	- **Allows automation, continuous integration**
	- **IDE Projects can be accommodated**

#### **Maven**

- http://maven.apache.org/
- It's better than ant  $\odot$
- Standard directory layout for code/tests
- Allows you to manage your dependencies
	- **Gives you control over open source being used**
	- **•** Versioned
- Maven servers provide a means to download dependencies
- $\overline{\phantom{a}}$ IDE Integration (Eclipse, NetBeans)
- Plug in mechanism
- Wide community support
- Auto generation of a project web site

#### Example POM file

#### $\overline{\phantom{a}}$ POM = Project Object Model

<parent> <groupId>com.qualcomm.qis</groupId><artifactId>oneCMS</artifactId> <version>2.0.0.06-SNAPSHOT</version></parent> <groupId>com.qualcomm.qis.oneCMS</groupId><artifactId>cms-api</artifactId> <version>2.0.0.06-SNAPSHOT</version><packaging>jar</packaging>

<!-- Dependencies without version indicate they are inherited from parent pom --><dependencies> <dependency> <groupId>commons-lang</groupId> <artifactId>commons-lang</artifactId></dependency> <dependency> <groupId>org.springframework</groupId><artifactId>spring-context</artifactId><version>2.5.5</version><exclusions> <exclusion> <groupId>commons-logging</groupId> <artifactId>commons-logging</artifactId></exclusion></exclusions></dependency>

## Dependency Graph

http://www.sonatype.com/books/m2eclipse-book/reference/eclipse-sect-analyze-depend.h

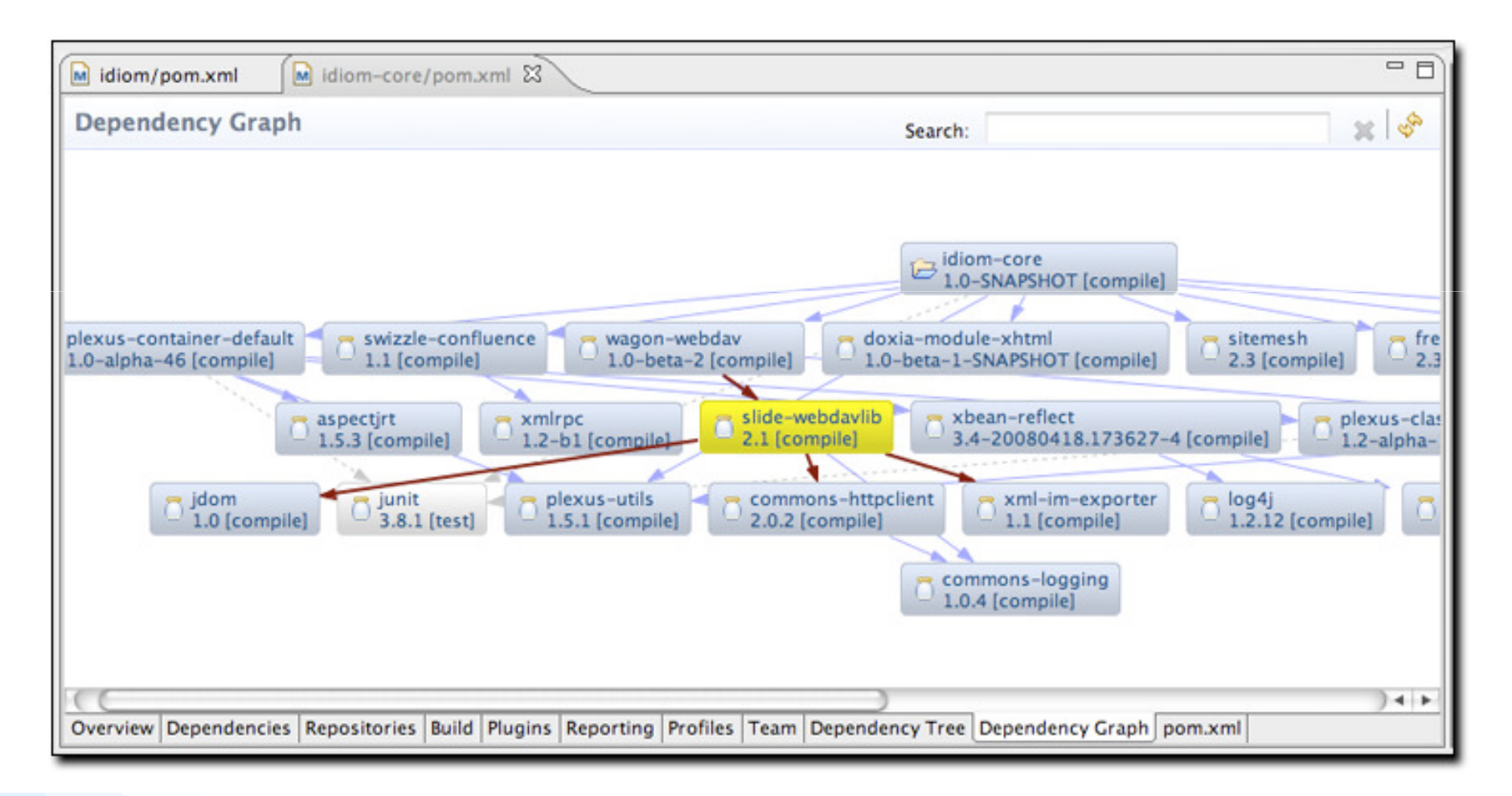

## Continuous Integration

 $\overline{\mathbb{R}^n}$ Build code and run tests every time a check in is made

- **Tells you immediately that a build has failed**
- Automated
- Essential part of Agile software development
	- **-** It's just good engineering so do it anyway
- **Example Tools** 
	- Hudson
	- Cruise Control
	- **Home grown (qpbuild Python based)**
	- TinderBox

See http://en.wikipedia.org/wiki/Continuous\_integration

#### Hudson Example

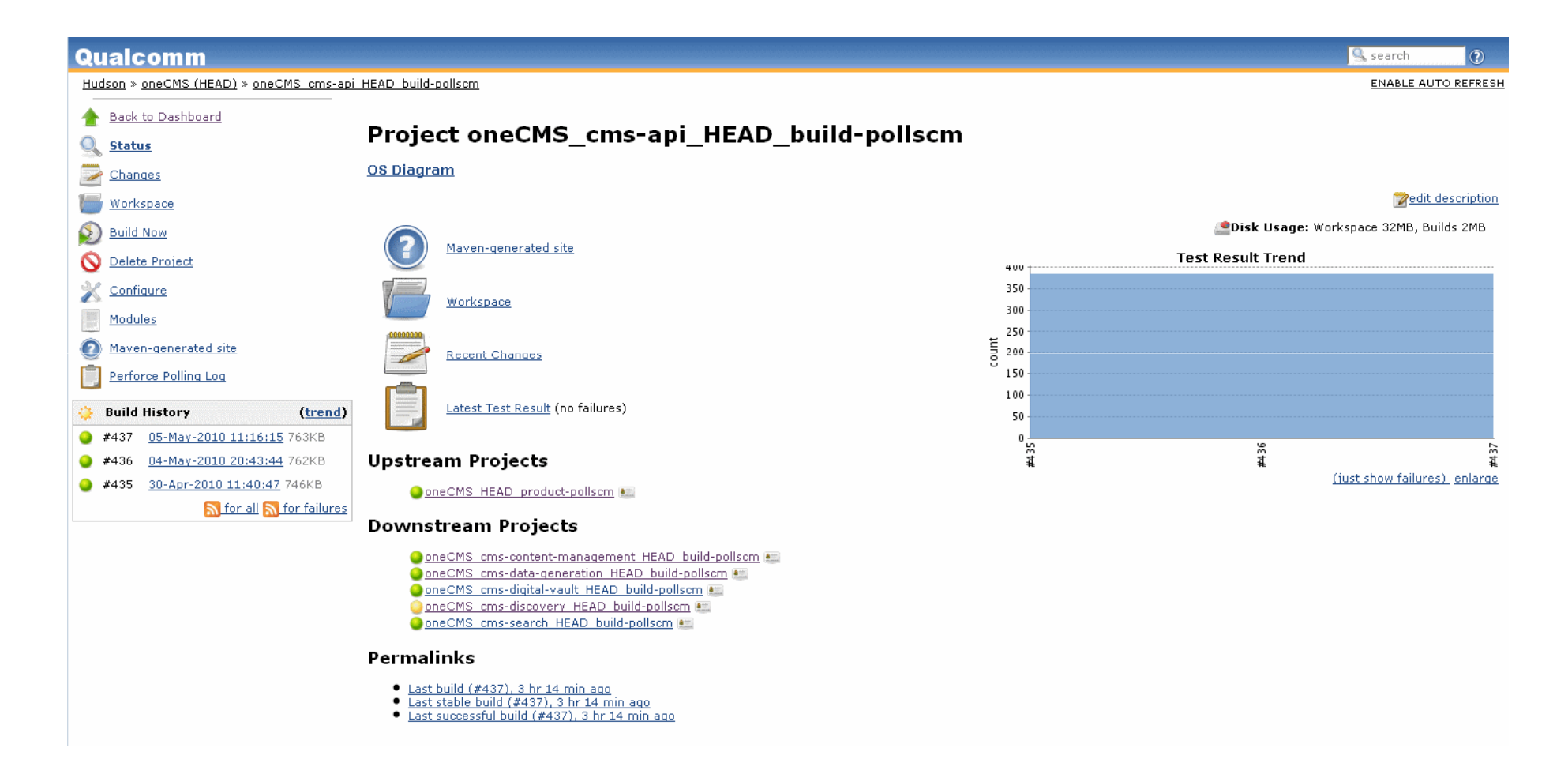

## Defect Tracking

**There will be bugs so we need to track them** 

#### Used to track defects reported

- **Another measure of quality**
- **Used in release notes to say what was fixed**

#### ■ Tools

- Bugzilla
- TeamTrack
- **Quality Center**
- VersionOne
- JIRA

# **TEST DRIVEN DEVELOPMENT**

#### Test Driven Development

- **Writing tests is often some piece of throw away code** 
	- You develop it, make sure the code you are writing works then move on
- **Arrival of test frameworks like JUnit has changed this** 
	- Similar frameworks exist for other languages
- **Write the tests before writing the code** 
	- **BED Helps you think about the API by writing tests**
	- **Tests allow you to change the code more easily**
	- <u>http://butunclebob.com/ArticleS.UncleBob.TheThreeRulesOfTdd</u> L
- $\mathcal{L}_{\mathcal{A}}$  Measure the code coverage (%age lines executed) your tests give you
	- **Use the debugger to single step code**
	- Tools
		- Sonar based tools for CI, http://nemo.sonarsource.org
		- http://www.eclemma.org/index.html <mark>(Eclipse plug in)</mark>
		- **•** Rational
		- gcov

#### Automated Test

- $\overline{\mathcal{M}}$  Repeatable the machine doesn't get tired of doing the same thing
	- **Provides a regression suite**
- JUnit
	- Can be used to write pure unit tests and integration tests
	- **Integration tests need some other service, eg an Oracle/MySQL database**
	- **Maven provides a standard place for these**
	- **Drives code coverage measurement**
	- Other extensions of JUnit exist
- $\mathcal{L}_{\mathcal{A}}$ Python PyUnit
- $\mathcal{L}_{\rm{max}}$ C++ CPPUnit
- $\mathbf{r}$  Selenium used for wider system test
	- GUI
	- Harder to get code coverage (requires an instrumented build deployed)
	- Other tools exist
- $\mathcal{L}_{\mathcal{A}}$ Quality of the test code is just as important as the code itself
- $\mathbf{r}$ **Opportunities** 
	- **JavaScript**
	- CSS (Validation available)

#### Manual Testing

- Some manual test will always be required
- **Frequently for look and feel issues in Uis**
- **An experienced tester can flush out many edge** cases that developers tend not to think about
	- For example on a web form filling the field with a large number of characters
		- The system will often not check and fail at trying to insert the data into the database

#### Sonar Code Coverage

<u> Sonar - Sonar.pdf</u>

#### Frameworks to aid Unit Test

- **A** pure unit test only tests the code you are writing
	- Need to mock out underlying layers
	- **Provide dummy code that implements an interface**

#### ■ EasyMock  $-$  can generate mock objects on the fly

## Spring Framework

- $\mathcal{L}_{\mathcal{A}}$ http://www.springsource.org/
- $\mathcal{L}^{\mathcal{L}}$  Uses Inversion of Control (IOC) and dependency injection
	- **http://en.wikipedia.org/wiki/Inversion\_of\_control**
	- $\blacksquare$ http://en.wikipedia.org/wiki/Dependency\_injection

#### $\mathcal{L}_{\mathcal{A}}$ Code written to interfaces

- **Allows the implementation to be configured**
- Code can be unit tested key to our unit testing
- Use of Plain Old Java Objects (POJOs)
	- Code does not know what environment it is being used in done by dependency injection
	- **Dependencies usually specified in XML files**
	- Solves problems of EJB2.0 which always required a container to run the code in
- Hypersonic is an in memory database which can be used to mock Oracle/MySQL
- $\mathcal{L}_{\mathcal{A}}$  Other frameworks along these principles exist for other languages
	- Ruby
	- Python
	- Google-Juice (Java)

# **CODE QUALITY**

## Writing Clean Code

#### To be maintainable code needs to be "Clean"

- **Projects, products fail when you own a mess**
- **Messes happen over time as changes are made**
- Developers end up not wanting to change the code for fear of breaking it, test costs rise
- **Developers write the code not anyone else**
- Developers move around the same people that started the project usually aren't there a few years later

#### **For example,**

- Naming matters
- **Smaller methods/functions**
- You don't need lots of comments that get out of date as the code moves
- Robert C Martin, Clean Code
- http://wiki.java.net/bin/view/People/SmellsToRefactorings

## Sample Code Quality Rules

#### $\mathcal{L}_{\mathcal{A}}$ All Code

- **Must follow the check in rules for the project**
- Check in comments should tell you why the change is being made and a description of the change the BI number is not enough or "code coverage" for example
- Check in comments must include the BI, Defect task number
- All code changes should be reviewed via Crucible or by review with a colleague
- External APIs must have corresponding javadoc
- If the build breaks (including test failures) due to a change, your first priority is to fix it
- If the Selenium tests fail due to a change, your first priority is to fix it
- $\mathbf{u}$  New code
	- All code will have a corresponding set of unit and integration tests where appropriate
	- Minimum of 75% code coverage, aiming for 90%+
	- **0** (zero) compliance warnings added
- $\mathbf{r}$  Existing code (when changed)
	- At worst, no decrease in code coverage for the code in question, aim to raise it to new code levels
	- At worst, no increase in code compliance violations
	- Clean as you go always leave the code better than you found it, eg
		- add tests
		- fix broken tests
		- **•** remove code compliance issues
		- re-factor the code to improve it, make it more readable, cleaner, remove duplications

## Static Code Analysis Tools

#### ■ Tools

- Lint
- **Eclipse/Compiler warnings for example** 
	- Unused imports
- PMD
- **•** findBugs
- CheckStyle
- Combined with continuous integration give you a running measure of code quality

## Sonar Code Compliance

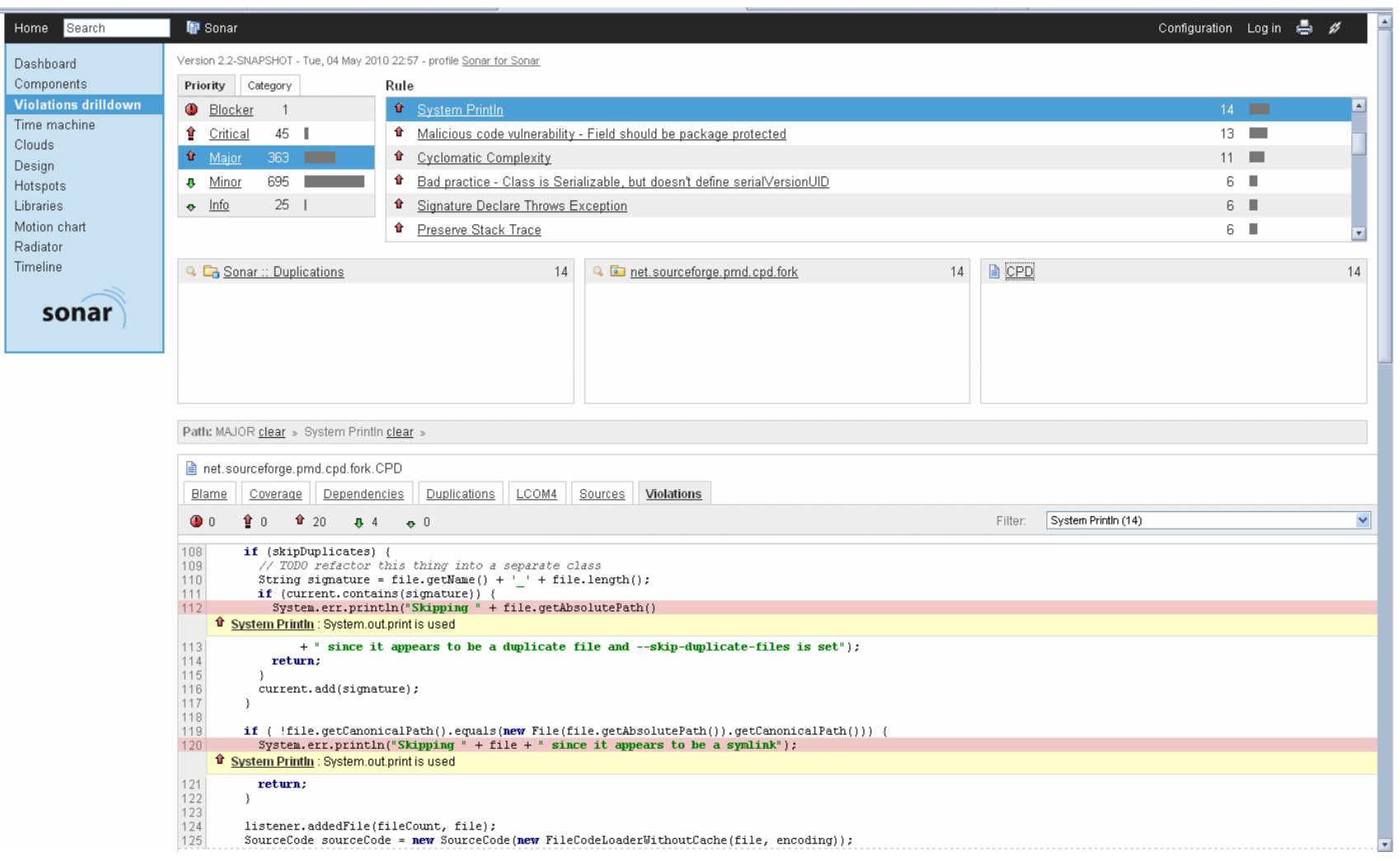

http://nemo.sonarsource.org/

# Sample Rules

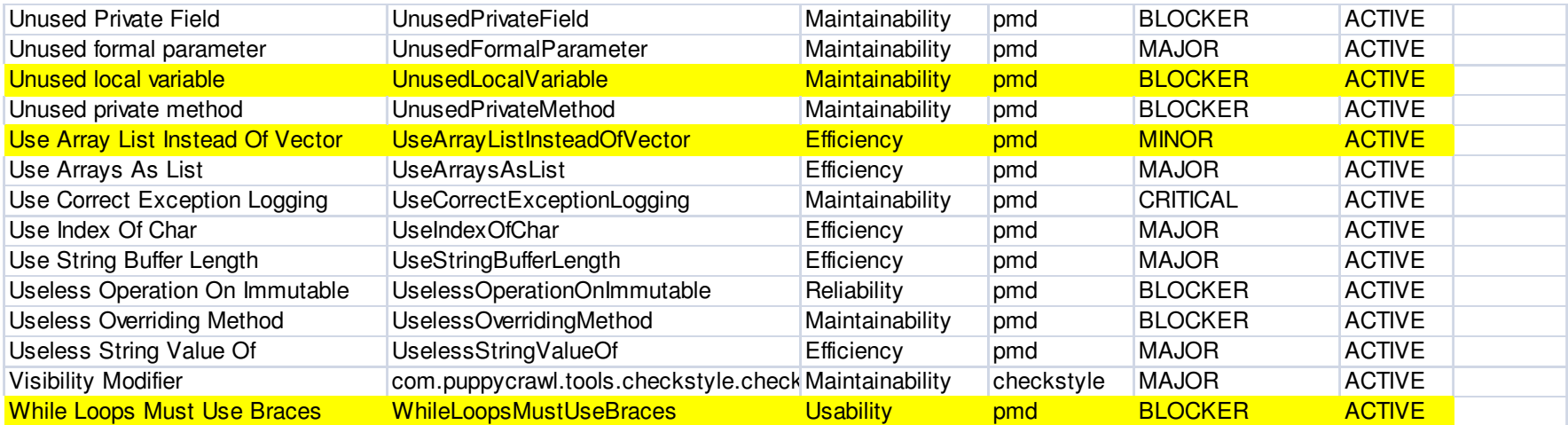

## Code Review/Inspection

- **Possibly the most effective method of finding bugs,** design issues in code
- **Pair Programming (an aspect of Extreme** programming) encourages this
- Important to note that code review should be about the code not the person
- Tools help to do this in a distributed or time shifted groups
	- CodeCollaborator
	- Crucible/Fisheye
	- **Or just print it out and read through the code**

#### Code Collaborator

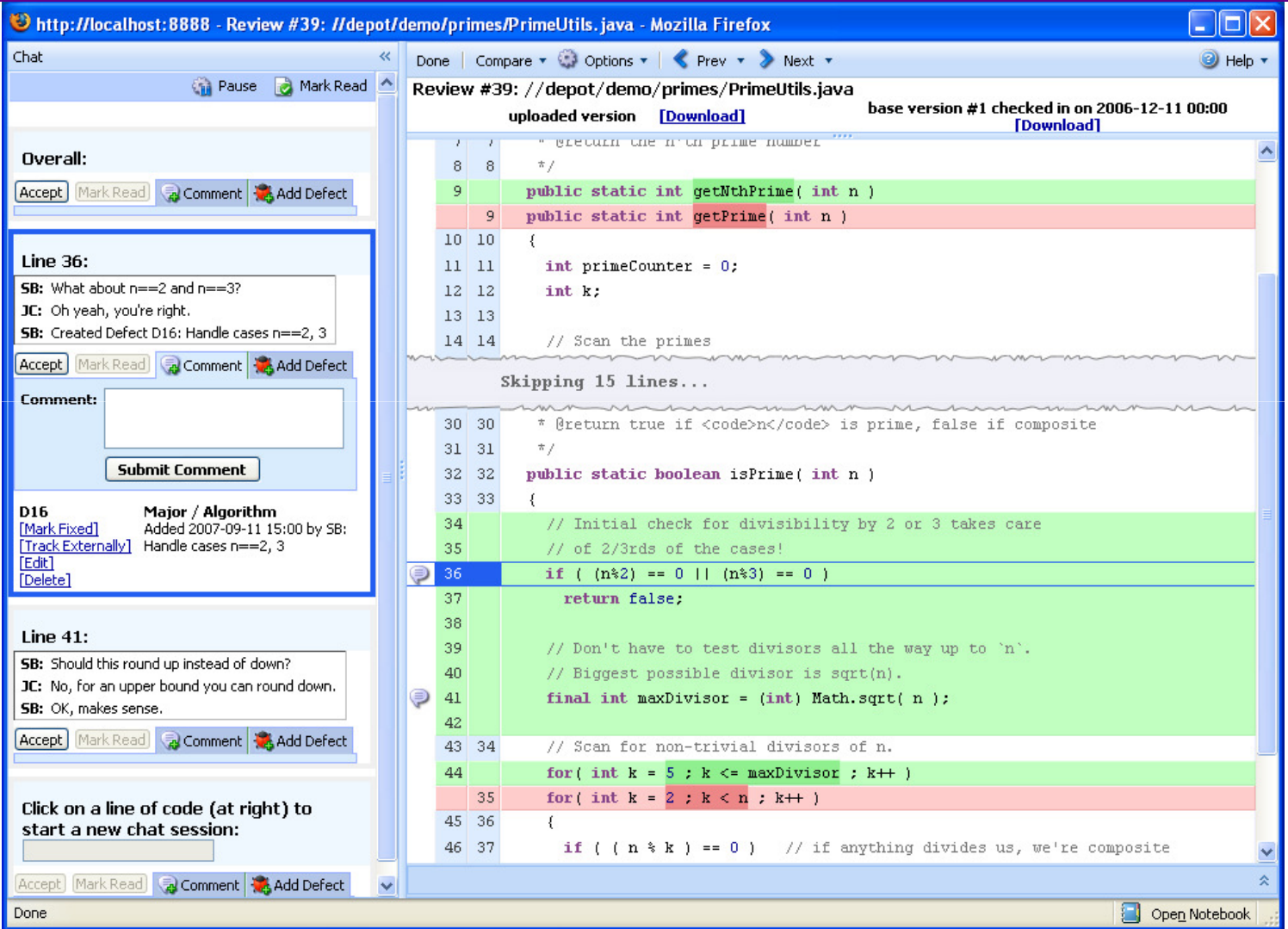

http://smartbear.com/codecollab.php

# **PERFORMANCE & MISCELLANOUS**

#### Performance

Begins with the architecture

- Think about how your system would scale to the number of users
- How responsive does the UI need to be users won't use your site if it appears slow
- **Needs to be thought about when coding** 
	- **Database usage, sql indexes for example**
	- **Web Service calls are expensive**
	- Use of caches
	- Check the code another use of single stepping in the debugger
- Superficially cheap activities soon add up when called millions of times
- $\overline{\mathbb{R}^2}$  Measure performance first then optimize where needed
	- You can spend a lot of time optimizing something that doesn't need to be

#### Measuring Performance

#### $\mathcal{C}$ Response times

- Under load
- **How many concurrent users do you have**

#### **Soak testing**

- **EXEDENG** Long term testing looking for memory leaks
- Would like to see the classic Java sawtooth pattern
- **•** Degradation in performance over time
- Usually takes several weeks to run
- Tools
	- **JMeter**
	- **Grinder**
- $\mathcal{L}_{\mathcal{A}}$  Performance profiling tools
	- Tell you how often a method was called how long it took
		- Built into JDK 1.5 and later
		- Rational Tools
	- **May have to use logging on servers with timers** 
		- Spring AOP can be used to measure calls without affecting the code

# Logging

#### ■ Log4j

- **Imitated in other languages** 
	- Python
	- $\blacksquare$  C++
- Needed for server products to trace/track issues
- Log4j has a set of log levels (Info, Debug, Warning, Error)
	- **-** Log level determines what to print
	- It is faster to check the log level in your code then call the logger rather than letting strings be constructed that are discarded

#### Database Usage

- **Don't just use it as a place to store object data**
- **Use the power of the database** 
	- **I.e. don't try to do the databases job in code**
	- **Sort in the database for example**
- Use persistence frameworks such as Hibernate are good to a certain level
	- When it comes to making a system perform you almost always end up wanting to be in control of the SQL

#### UI Development

- Good easy to use UI development is hard
- User driven
	- Not just tables on databases
- **Requires multi-disciplinary team** 
	- **User interaction**
	- Visual design
	- Web Developer, HTML/CSS
	- **Server developer to provide apis** 
		- **APIs should be driven from user usage**

## Web Containers

#### ■ Tomcat

- **Mainly used in development**
- Simple to deploy
- **Integrated with Eclipse**

#### ■ JBoss

- **Used in deployment**
- Can be used in development
- **Eclipse Integration**
- WebSphere (IBM)
	- Used in deployment
	- **Installs can be scripted**

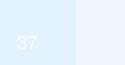

## **Monitoring**

- **Essential for long running server products**
- Simple Network Management Protocol
	- **http://en.wikipedia.org/wiki/Simple\_Network\_Management\_Protoc** ol
- Java Management Extensions
	- Standard part of JDK 1.5
	- **Allow you to change properties of the system**
	- http://en.wikipedia.org/wiki/JMX

# **OPEN SOURCE**

## Open Source

- **Used with care provides a huge amount of time saving for projects** 
	- **Headcount is usually the biggest expense on projects**
- $\overline{\phantom{a}}$  Lots of contributors developing code usually means it's well tested
	- It doesn't guarantee it's well documented, you do have access to the source though
- $\overline{\phantom{a}}$ Understand the licences (http://www.opensource.org/licenses/alphabetical)
- $\mathcal{L}_{\mathcal{A}}$  Some licences are more commercial friendly for example
	- Apache 2.0
	- MIT
	- BSD
- $\overline{\phantom{a}}$  Less commercial friendly include
	- GPL
	- LGPL
	- Mozillaг
	- Eclipse

## Open Source

#### **- Licences determine the conditions of usage**

- Respect them
- Know what your implications are before using them
- Does the code contain encryption (see export compliance)
- **What happens if you change the code**
- You can't just lift code from other sites
- Companies now make tools to check companies use of Open Source
	- BlackDuck (http://www.blackducksoftware.com/)
	- **Home grown scanning tools**

## Open Source Usage

- **Spring Framework**
- UI
	- Spring Web Flow
	- Dojo (Javascript Library)
- Apache
	- JUnit
	- Commons
	- **Maven**
	- Tomcat

#### Export Compliance

- USA Based companies must comply when any software is shipped outside the USA
	- **Companies must apply to the US Government for an export**  $\blacksquare$ compliance status
- UK and other countries have export compliance rules
- **Mainly concerned with encryption**

## **Conclusion**

- **Taster of the sorts of things we need to think about when** developing code
- **Projects/Products last years** 
	- **You must be able to maintain it as the team of developers change**
	- **You must be able to change it with confidence** 
		- A regression suite is invaluable in allowing you to do that
	- **Performance counts** 
		- Testable
		- Scalable
- **Open Source usage matters**
- **The tools are there to help you use them** 
	- In the Java/Python/Ruby world a great deal of them are free  $\blacksquare$

# **ANY QUESTIONS**

# **THANK YOU FOR YOUR TIME**